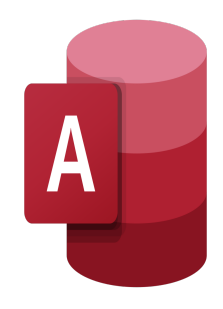

# Access – Avancé

# **Description**

Cette formation vous apprendra les fonctionnalités avancées d'Access, telles que la gestion de base de données, la conception de formulaire avancée, la création d'une base de données, le chiffrement d'une base de données, la préparation d'une base de données pour plusieurs utilisateurs. accès utilisateur, et plus. La connaissance de ces fonctionnalités sépare les professionnels de la base de données des utilisateurs occasionnels de la base de données ou des concepteurs occasionnels

# **Contenu du cours**

### **Module 1 : Implémentation de la conception de formulaire avancée**

- Leçon 1 : Ajouter des contrôles aux formulaires
- Leçon 2 : Améliorer la navigation et l'organisation des formulaires
- Leçon 3 : Appliquer la mise en forme conditionnelle

# **Module 2 : Partage de données entre applications**

- Leçon 1 : Importer des données dans Access
- Leçon 2 : Exporter les données d'accès
- Leçon 3 : Lier des tables à des sources de données externes
- Leçon 4 : Créer un publipostage

# **Module 3 : Utilisation de macros pour améliorer la conception de l'interface utilisateur**

- Leçon 1 : Créer une macro
- Leçon 2 : Limiter les enregistrements à l'aide d'une condition
- Leçon 3 : Valider des données à l'aide d'une macro
- Leçon 4 : Automatiser la saisie de données à l'aide d'une macro

# **Module 4 : Utilisation de VBA**

- Leçon 1 : Débuter avec VBA
- Leçon 2 : Améliorer l'accès à l'aide de VBA

#### **Module 5 : Utilisation de la gestion de base de données avancée**

- Leçon 1 : Gérer une base de données
- Leçon 2 : Déterminer la dépendance d'objet
- Leçon 3 : Documenter une base de données

#### **Module 6 : Distribution et sécurisation d'une base de données**

- Leçon 1 : Fractionnement d'une base de données pour un accès multi-utilisateur
- Leçon 2 : Mettre en œuvre la sécurité
- Leçon 3 : Convertir une base de données Access en un fichier ACCDE
- Leçon 4 : Package d'une base de données avec une signature numérique

#### **Module 7 : Gestion des standards**

- Leçon 1 : Créer un standard de base de données
- Leçon 2 : Modifier un standard de base de données
- Leçon 3 : Définir les options de démarrage

#### **Lab / Exercices**

Des exercices de pratique seront proposés à la fin de chaque module

#### **Documentation**

Support de cours numérique inclus

#### **Profils des participants**

- Administrateurs de base de données
- Toute personne ayant besoin d'acquérir des compétences avancées sur Access

# **Connaissances Préalables**

- Expérience de travail avec Microsoft Access
- Connaissance pratique de l'interrogation de base de données et des relations entre les tables
- Avoir suivi la formation ou avoir les connaissances équivalentes au cours : Access Fondamentaux

# **Objectifs**

- Personnaliser une présentation de formulaire
- Partagez des données entre applications
- Utilisez des macros pour améliorer la conception de l'interface utilisateur
- Utilisez VBA pour améliorer les tâches
- Organisez les données dans des tables appropriées pour garantir la dépendance des données et minimiser la redondance
- Verrouillez et préparez une base de données pour la distribution à plusieurs utilisateurs
- Créez et modifiez un tableau de base de données et définissez les options de démarrage

#### **Niveau**

Avancé **Prix de l'inscription en Présentiel (CHF)** 1300 **Prix de l'inscription en Virtuel (CHF)** 1200 **Durée (Nombre de Jours)**

2 **Reference** MOA-11